| FDLP eXchange                                                                                                    | LIBRARY A                                                                                                    | CCOUNT HELP SECTION                                                                                                    | Notification—ONLY visible to you                                                                                                    |
|----------------------------------------------------------------------------------------------------|----------------------------------------------------------------------------------------------------|----------------------------------------------------------------------------------------------------|----------------------------------------------------------------------------------------------------|
| Dashboard Review Offers Ir                                                                                                    | iput My eXchange Needs & Offers Ro<br>INPUT OFFERS<br>SUBMIT ITEMS FOR REVIEW                                                                                                    | epository Q Advanced Search<br>New Items in the Repository<br>33                                                                                                    | In-Site messaging system—Conta<br>other libraries. Is visible to everyo<br>at your library                                              |
|                                                                                                    |                                                                                                    | ao at May 24                                                                                                    |                                                                                                    |
| My In-Pro                                                                                                    | gress items                                                                                                    | Family history sources     Genetication # xE 1.113.09/2010                                                                                                    | Quick Start                                                                                                    |
| 0                                                                                                    | 2                                                                                                    | Publiched 2010                                                                                                    | <ul> <li>Links to manual input (Needs &amp; Offers)</li> </ul>                                                                          |
| offers pending my review                                                                                                    | needs pending my seriew                                                                                                    | Civil rights challenges of the 21st century :<br>a view from the states<br>Classicietion 4: CR 12C 252                                                                                                    | Link to review offers in your region                                                                                                    |
| 0 of my offers have notabled O<br>0 of my offers have been requested O<br>SEE ALL OF MY IN                                                              | 2 of my needs have been maphed O<br>O of my needs have been requested O                                                                                                    | Automote 2013  Class Barton chancelogy Classication #1382C 5N3  Publiced 2010                                                                                                    | <ul> <li>Regional library account administrato<br/>can see the work needing their appro<br/>or regional review</li> </ul>               |
|                                                                                                    | gional Review                                                                                                    | VISIT REPOSITORY O                                                                                                    |                                                                                                    |
| 3 12                                                                                                    |                                                                                                    | Recent Messages                                                                                                    | 2 My In-Progress Items                                                                                                    |
| Paying for the anisitive technology you need : a<br>oussumer guide to funding sources in Washington<br>tate                                             | 18raries<br>225 years of service : the U.S. Amry, 1775-2800<br>classification of D 116 278 4 16<br>Liberty: New Viccool Section Loss                                                                                                    | 5 27<br>wared                                                                                                    | <ul> <li>Displays matches and requests for<br/>offers you have listed or needs you have requested</li> </ul>                            |
| lassiciation at en 1 antornersen<br>Ibrary: New Mexico Selective Lisari                                                                                 |                                                                                                    | (MARNO) 05/20129/7                                                                                                    | Lists things needing your action                                                                                                    |
| grioutture in anothelitan, St. Leuis : a special<br>intery study<br>analisations or : 20 annu ad a<br>Brange New Mexico Selective Lisot                 | The preventable epidemic : youth cuidloss and the<br>wayma need for montal backh care encourant in<br>hadran country: hearing before the Constitute on<br>Indian Affairs, United States Senate, One Ranched<br>Elerenth Congress, occord sension<br>Grandwidter & 4420115540114200<br>Liberary: New Viscon Science Last | New Masice Salective Lists (1)<br>Switch datament question<br>Document Table<br>Day 1995 Tools Bester Innertony, Lanovew II.<br>Light Extension IPMA Teac-Descent July 1999<br>Classifications Energy 200 3817-997ADX | <ul> <li>Click on SEE ALL OF MY IN PROGRENT<br/>ITEMS to see anything awaiting final<br/>action to close out the transaction</li> </ul> |
| ecision making in Operation Ineqi Foredom :<br>moving Soldarn Hussein by force<br>association 4:0-101-146-0-2502<br>interp: Non-Movies Solective List 1 | Advancesd Technology Program information<br>infrastructure for healthcare focused program (a<br>brief history<br>Cassiciation et < 13.564-4777                                                                                                    | New York Regional (1)<br>Suljett: Decements on water<br>Decement Thit: 14<br>Clearification: 14                                                                                                    | <b>3</b> Items for Regional Review                                                                                                    |
| grioulture in antebellum St. Louis : a special<br>anorg oudy<br>antichtion 4: 22 (04-46 )                                                               | Library new twice selective clast                                                                                                    | nerver 00/0/2017<br>Firefax Library (2)<br>Subject: Requested New                                                                                                    | <ul> <li>Everything in your region being offere<br/>that has not been reviewed yet</li> </ul>                                           |
| branyc New Mixico Selective Litari                                                                                                    |                                                                                                    | SEE ALL MESSAGES D                                                                                                    | A New Items in the Repository                                                                                                    |
| omerican Priends Bevrice Constalitee<br>Inscienting (*) 11402 99<br>Brange New Mexico Selective Lisot                                                   | Cultural landscape report for Elimond,<br>Prederichoburg and Spotsylvania National Military<br>Park<br>Classification #123.854/ELS2<br>Uburg: New Versio Selective Last                                                                                                    |                                                                                                    | <ul> <li>Needs and offers your library has acc<br/>to view and request at this time</li> </ul>                                          |
| The Penama canel and the ports<br>lexistication as with a train an<br>brany: New Metrico Solective Lison                                                | Measurement of vessels for the Penama Canal ;<br>including rates of toll and pselementions and<br>executive ordens pertaining therto<br>Graditation et W 72 1002 V 85                                                                                                    |                                                                                                    | 5 Recent Messages                                                                                                    |
|                                                                                                    | Library: New Mexico Selective Las1                                                                                                    |                                                                                                    | <ul> <li>Most recently created or received</li> </ul>                                                                                   |

#### LIBRARY ACCOUNT offers three options to manage your library's FDLP eXchange account(s)

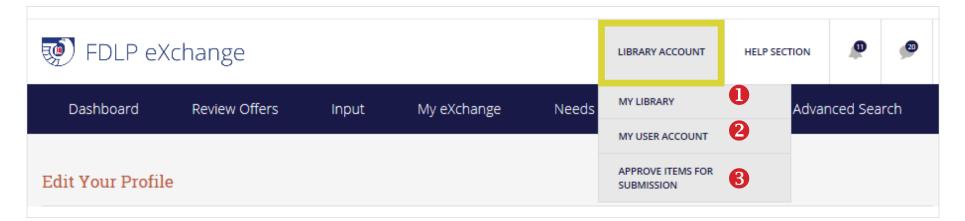

## **1** MY LIBRARY

- View and edit the regional, selective, and 'offer nationally' review time periods
- Add or deactivate User Accounts
- Update library information

# **2** MY USER ACCOUNT

- View and edit information about your personal FDLP eXchange account.
- Set notification preferences for what you see in the notification bar and receive via email
- Change the password for your FDLP eXchange account

### **6** APPROVE ITEMS FOR SUBMISSION

- ONLY available to library's FDLP eXchange administrator
- Administrator approves needs and offers created by your library staff for submission into the Repository

Tip-Your username is your full email address

### Review Offers allows your library to review offers from your selectives

| ) FDLP eX                                                                                                    | change                                                                                  | LIBRARY ACCOUNT                                                                                                    | HELP SECTION                                                                                                    | ø                                                                                                    | ø                                                                                                    |                                                                                                    |                                                                                                    |                                                                                                    |  |  |
|----------------------------------------------------------------------------------------------------|-----------------------------------------------------------------------------------------|----------------------------------------------------------------------------------------------------|----------------------------------------------------------------------------------------------------|----------------------------------------------------------------------------------------------------|----------------------------------------------------------------------------------------------------|----------------------------------------------------------------------------------------------------|----------------------------------------------------------------------------------------------------|----------------------------------------------------------------------------------------------------|--|--|
| Dashboard                                                                                                    | Review Offers                                                                           | Input                                                                                                    | My eXchange                                                                                                    | Needs                                                                                                    | & Offers Repository                                                                                                    | <b>Q</b> Advar                                                                                                    | nced Sea                                                                                                    | rch                                                                                                    |  |  |
| All Offers For Review                                                                                                    |                                                                                         |                                                                                                    |                                                                                                    |                                                                                                    |                                                                                                    |                                                                                                    |                                                                                                    |                                                                                                    |  |  |
| Search by Keyword     Search by Classification #     Filter by Format     Filter by Condition     Filter by Library       Search     Image: Clean Filter Street Street Str |                                                                                         |                                                                                                    |                                                                                                    |                                                                                                    |                                                                                                    |                                                                                                    |                                                                                                    |                                                                                                    |  |  |
| pt Selected Items 👻                                                                                                    | APPLY Check boxes                                                                       | s below and apply E                                                                                                    | Bulk Actions (R                                                                                                    | equest Offer,                                                                                                    | Pass, Disallow)                                                                                                    |                                                                                                    |                                                                                                    | -                                                                                                    |  |  |
| Title 🗸                                                                                                    |                                                                                         | Classification # 🗸                                                                                                    | Posted +                                                                                                    | Format +                                                                                                    | -                                                                                                    |                                                                                                    | EXPORT CURRE                                                                                                    | ENT VIEW                                                                                                    |  |  |
| Heart Diseases O                                                                                                    |                                                                                         | Y 4.In 8/4:H 35                                                                                                    | 05/12/2017<br>10 Days Left                                                                                                    | Paper                                                                                                    | REQUEST OFFER PAS                                                                                                    | s DISALLOW 🗩                                                                                                    | VIEW RELAT                                                                                                    | ED NEED                                                                                                    |  |  |
| Hospitals in Federal                                                                                                    | y Impacted Areas O                                                                      | Y 4.In 8/4:H 79/4/supp.                                                                                                    | 05/12/2017<br>10 Days Left                                                                                                    | Paper                                                                                                    | REQUEST OFFER PAS                                                                                                    | s DISALLOW 🗩                                                                                                    | VIEW RELAT                                                                                                    | ED NEED                                                                                                    |  |  |
|                                                                                                    | Dashboard Offers For Re by Keyword rch Actions pt Selected Items  Title  Heart Diseases | Search a<br>Offers For Review<br>by Keyword Search by Classification #<br>Actions<br>pt Selected Items V APPLY Check boxes<br>Title V | Dashboard Review Offers Input   Search and filter by various   Offers For Review     by Keyword Search by Classification #   Filter by Format   trin   APPLY Check boxes below and apply B   Title +   Heart Diseases • Y 4.in 8/4:H 35 | Dashboard Review Offers Input My eXchange     Offers For Review     by Keyword Search by Classification #   Filter by Format Filter by Condition The Filter by Condition The Filter by Condition Filter by Condition Filter by Cond | Dashboard     Review Offers     Input     My eXchange     Needs       Offers For Review       by Keyword     Search and filter by various fields to streamline the review       by Keyword     Search by Classification #     Filter by Format     Filter by Condition     Filter by Library       by Keyword     Search by Classification #     Filter by Format     Filter by Condition     Filter by Library       trin     Image: Classification #     Filter by Format     Filter by Condition     Filter by Library       trin     Image: Classification #     Filter by Condition     Filter by Library       trin     Image: Classification #     Filter by Condition     Filter by Library       trin     Image: Classification #     Filter by Condition     Filter by Library       trin     Image: Classification #     Filter by Condition     Filter by Library       trin     Image: Classification #     Filter by Classification #     Format +       Heart Diseases Image: Classification #     Y 4.ln 8/4H 35     05/12/2017     Paper       Heart Diseases Image: Classification #     Y 4.ln 8/4H 79/4/supp     05/12/2017     Paper | Dashboard       Review Offers       Input       My eXchange       Needs & Offers Repository         Offers For Review         Search and filter by various fields to streamline the review process         Offers For Review         by Keyword       Search by Classification #       Filter by Condition       Filter by Library         by Keyword         Search by Classification #       Filter by Condition       Filter by Library         ch         Averuation #       Filter by Condition       Filter by Library         ch         Averuation #       Filter by Condition       Filter by Library         Check boxes below and apply Bulk Actions (Request Offer, Pass, Disallow)         Title +       Classification # -       Posted -       Format -       Condition -       Expo         Heart Diseases ©       Y 4.in 8/4H 35       05/12/2017<br>10 Days Left       Paper       REQUEST OFFER       PAS | Dashboard       Review Offers       Input       My eXchange       Needs & Offers Repository       Advar         Offers For Review         Search and filter by various fields to streamline the review process         Offers For Review         twy Keyword       Search and filter by various fields to streamline the review process         Usy Keyword       Search and filter by rormat       Filter by Condition       Filter by Library         twy Keyword       Search and apply Format       Filter by Condition       Filter by Library         twy       Check boxes below and apply Bulk Actions (Request Offer, Pass, Disallow)         Title -       Classification # -       Posted -       Format -       Condition -       Export to CSV format -       O         Heart Diseases O       Y 4/in 8/4H 35       05/12/2017       Paper       REQUEST OFFER       REQUEST OFFER       REQUEST OFFER       PASS       DISALLOW | Dashboard       Review Offers       Input       My eXchange       Needs & Offers Repository       Advanced Sea         Offers For Review       Search and filter by various fields to streamline the review process         by Keyword       Search by Classification #       Filter by Format       Filter by Condition       Filter by Library       CLAR FILTERS         by Keyword       Search by Classification #       Filter by Format       Filter by Condition       Filter by Library       CLAR FILTERS         kctions       Opport       Check boxes below and apply Bulk Actions (Request Offer, Pass, Disallow)       Export to<br>CSV format       Opport Curre         Ittle -       Classification # -       Posted -       Format -       Condition -       Export to<br>CSV format       Opport Curre         Heart Diseases ©       Y 4.in 8/4.H 35       05/12/2017<br>10 Days Left       Paper       REQUEST OFFER       PASS       DISALLOW       Y WE KEAT |  |  |

**Tip**—There are no truncation(s) or wildcards

| 👳 FDLP eXchange                                                                                 | LIBRARY ACCOUNT HELP SECTION                                                                                                    |
|-------------------------------------------------------------------------------------------------|----------------------------------------------------------------------------------------------------|
| Dashboard Review Offers Input My eXchange                                                       | Needs & Offers Repository <b>Q</b> Advanced Search                                                                                                    |
| input New Items                                                                                 | etter matches if you do not input ranges<br>Internal Note field to track your box or list numbers                                                                                                    |
| MANUALLY INPUT AN OFFER OR NEED                                                                 | UPLOAD OFFERS OR NEEDS                                                                                                    |
| INPUT OFFER O                                                                                   |                                                                                                    |
| Add A New Need                                                                                  | Upload an Existing Need or Needs                                                                                                    |
| * Indicates a required field Document Title * CHECK FOR ERRORS                                  | Lists should not exceed 150 items.           XLSX_CSV, MARCAAL only         Browse         Browse for and upload your list (should not exceed 150 rows)                                                                                   |
| Classification *<br>(SuDoc strongly preferred for optimized matching)<br>SuDoc<br>O Other       | <ul> <li>Download Import Template and Examples</li> <li>Download Need Import Spreadsheet Template</li> <li>Download an example of a prefilled spreadsheet (csv)</li> <li>Download an example of a prefilled spreadsheet (xlsx)</li> </ul> |
| Document Number         Publication Date *         Date * (only year is required)         Month | <ul> <li>Tips:</li> <li>Upon import you may review and correct matched columns</li> <li>You may review and fix import errors</li> </ul>                                                                                                   |

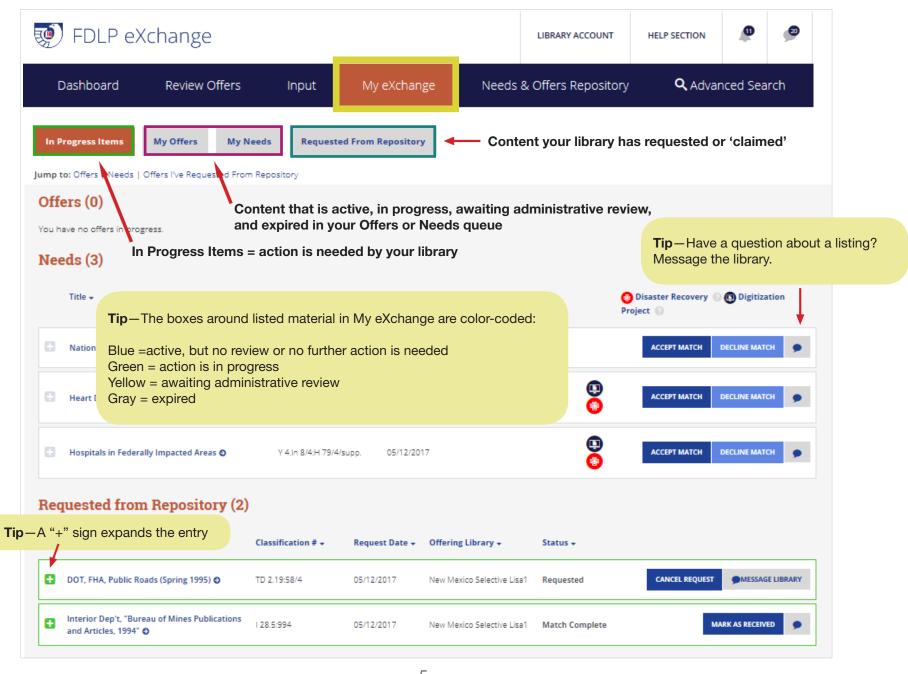

| 💓 FDLP eXchange                                                                     |                            |                 |                                              |                               |            |                           | LIBRARY ACCOUNT H                       |          |                               | on 🦼          | Ø                           | 20   |  |
|-------------------------------------------------------------------------------------|----------------------------|-----------------|----------------------------------------------|-------------------------------|------------|---------------------------|-----------------------------------------|----------|-------------------------------|---------------|-----------------------------|------|--|
| Dashboard                                                                           | Review Offers              | Inpu            | ıt                                           | My eXchang                    | ge N       | Needs & Offers Repository |                                         |          |                               |               | Advanced Search             |      |  |
| Offers Needs<br>Queu                                                                | e of everything            | -               | -                                            | our library is<br>Repository  | -          | review                    | and reque                               | est      |                               | Queu          | rt Offe<br>e base<br>search | ed o |  |
| Earch by Keyword<br>Search<br>Title -                                               | Search by Classification # | Filter by I     | Format<br><b>•</b><br>Published <del>•</del> | Filter by Library<br>Format 🗸 | Posted -   | Offerin                   | g Library <del>v</del>                  | Filter b | y Condition<br>v              | CLEAR FILTERS | ng crit                     | 7    |  |
| EPA, 1987 - 1996 Toxics F<br>Inventory, Landview III, I<br>(EPA 749-C-99-003) (July | Light Edition              | 2/2:987-96/PA   | 05/12/1996                                   | DVD                           | 05/12/2017 | New Me<br>Lisa1           | xico Selective                          | Poor     |                               | REQUES        | T OFFER                     | ۶    |  |
| Exemption of Small Hydr<br>Power Pr. O                                              | roelectric Y 4.ln 8        | 8/4:H 99/2      | 05/12/1962                                   | Paper                         | 05/12/2017 |                           | s Super<br>ne New Mexico<br>e Library 2 | Good     | Request<br>offers —<br>easily | REQUES        | T OFFER                     | •    |  |
| Health Inquiry O                                                                    | Y 4.in t                   | 8/4:H 34/7/pt.1 | 05/12/2017                                   | Paper                         | 05/12/2017 | New Me<br>Lisa1           | xico Selective                          | Good     |                               | REQUES        | T OFFER                     | •    |  |
| Health Inquiry O                                                                    | Y 4.in t                   | 8/4:H 34/7/pt.2 | 05/12/2017                                   | Paper                         | 05/12/2017 | New Me<br>Lisa1           | xico Selective                          | Fair     |                               | REQUES        | T OFFER                     | •    |  |

Question about this offer? Message the library.

| 💓 FDLP eXchange                              |                                           |                 |             |             |            | LIE     | BRARY ACCOUNT                                | HELP SECTION              |              | Ø      |  |
|----------------------------------------------|-------------------------------------------|-----------------|-------------|-------------|------------|---------|----------------------------------------------|---------------------------|--------------|--------|--|
| Dashboard                                    | Dashboard Review Offers Input My eXchange |                 |             |             |            |         | & Offers Repository <b>Q</b> Advanced Search |                           |              |        |  |
| Offers Needs                                 | Queue of even                             | verything       | needed      | by other li | braries    |         |                                              |                           |              |        |  |
| Needs Repository                             | Searc                                     | h Needs F       | Reposito    | ory         |            |         |                                              |                           |              |        |  |
| Search by Keyword Search                     | earch by Classification #                 | Filter by Forma | t Filter I  | by Library  |            |         |                                              | Question a                |              |        |  |
| Only Show 🛛                                  |                                           |                 |             |             |            |         |                                              | Message tl                | ne libra     | ry.    |  |
| 🗆 Disaster Recovery 😢 🗆 Dig                  | gitization Project 🚇                      | CLEAR FILTERS   |             |             |            |         |                                              | _                         |              |        |  |
| Title 🗸                                      | Classifi                                  | ication # 👻     | Published 🗸 | Format 👻    | Posted 🗸   | N       | eeding Library                               | O I                       | EXPORT CURRE | NIVIEW |  |
| Newsprint Study                              | Y 4.In 8/4:<br>8                          | N 47/2/95 05/   | 12/2017     | Paper       | 05/12/2017 | Marylar | nd Selective 1                               |                           |              | •      |  |
| Amendments to the Nurse                      | es Training Act O Y 4.In 8/4:             | N 93/2 05/      | 12/2017     | Paper       | 05/12/2017 | Oregon  | Regional 1 X                                 |                           |              | •      |  |
| Assistance to Nursing Edu                    | rcation • Y 4.In 8/4:                     | N 93/3 05/      | 12/2017     | Paper       | 05/12/2017 | Oreg    | <b>Tip</b> —Keep a needs being               |                           |              | •      |  |
| Adjusting Rates of Overtin<br>Compensation O | me Y 4.In 8/4:                            | Ov 2/2 05/      | 12/2017     | Paper       | 05/12/2017 | Oreg    | due to disast<br>a digitization              | er recovery or<br>project |              | •      |  |
| Recovery of Overcharges                      | • Y 4.in 8/4:                             | Ov 2/3 05/      | 12/2017     | Paper       | 05/12/2017 | Oregon  | Selective 2                                  |                           |              | •      |  |
| International Health O                       | Y 4.in 8/4:                               | H 34/13 05/     | 12/2017     | Paper       | 05/12/2017 | GPO Ac  | imin 🦉                                       |                           |              | 9      |  |

| 🤨 FDLP eXchange                                                                                                    | LIBRARY ACCOUNT            | ۵                        | <b>2</b>         |                          |                                                      |     |  |  |  |  |
|----------------------------------------------------------------------------------------------------|----------------------------|--------------------------|------------------|--------------------------|------------------------------------------------------|-----|--|--|--|--|
| Dashboard Review Off                                                                                                    | fers Input                 | My eXchange              | <b>Q</b> Advai   | <b>Q</b> Advanced Search |                                                      |     |  |  |  |  |
| Advanced Search                                                                                                    | Search all Needs           | and all Offers av        | vailable t       | o your library           |                                                      |     |  |  |  |  |
| Enter as many fields as desired below and will be able to further sort and filter your search by Keywords or Document Title |                            |                          | st at the bottor | Retrieve<br>Select a Sav |                                                      |     |  |  |  |  |
| Classification #                                                                                                    |                            | Any words                | le               |                          | Select saved search                                  |     |  |  |  |  |
| Does this Offer Contain Multiple Pieces?                                                                                    | ⊖ Yes                      |                          |                  | Save Thi                 | s Search                                             |     |  |  |  |  |
| ⊖ Yes ⊖ No                                                                                                    | Conditio                   | n<br>□Good □Fair □P      | por              |                          | Enter a Name for Your Search Desired Name for Search |     |  |  |  |  |
| Publication Date From To mm/dd/yyyy mm/dd/yyyy                                                                              | Docume<br>O Yes            | nt Available Electronica | lly?             | SAVE THIS                | SAVE THIS SEARCH                                     |     |  |  |  |  |
| Posting Library                                                                                                    | oclc                       |                          |                  |                          |                                                      | 1   |  |  |  |  |
| Date Posted                                                                                                    | CGP                        |                          |                  | public                   | _ooking for lo<br>ations?<br>a search perfo          |     |  |  |  |  |
| From To mm/dd/yyyy mm/dd/yyyy                                                                                               |                            |                          |                  |                          | eyword                                               | meu |  |  |  |  |
| To           mm/dd/yyyy         mm/dd/yyyy                                                                                  | SEE RES                    | SULTS RESET FORM         |                  |                          |                                                      |     |  |  |  |  |
| Format                                                                                                    | VD 🗌 Floppy Disk 🔲 VHS Tap | pe □Braille □Other       | _                | _                        |                                                      |     |  |  |  |  |